## PCMan File Manager raccourcis clavier

## Général

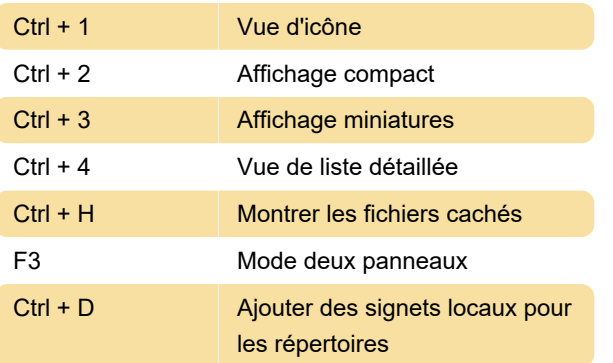

Dernière modification: 22/09/2021 14:21:40

Plus d'information: [defkey.com/fr/pcmanfm](https://defkey.com/fr/pcmanfm-raccourcis-clavier)[raccourcis-clavier](https://defkey.com/fr/pcmanfm-raccourcis-clavier)

[Personnalisez ce PDF...](https://defkey.com/fr/pcmanfm-raccourcis-clavier?pdfOptions=true)